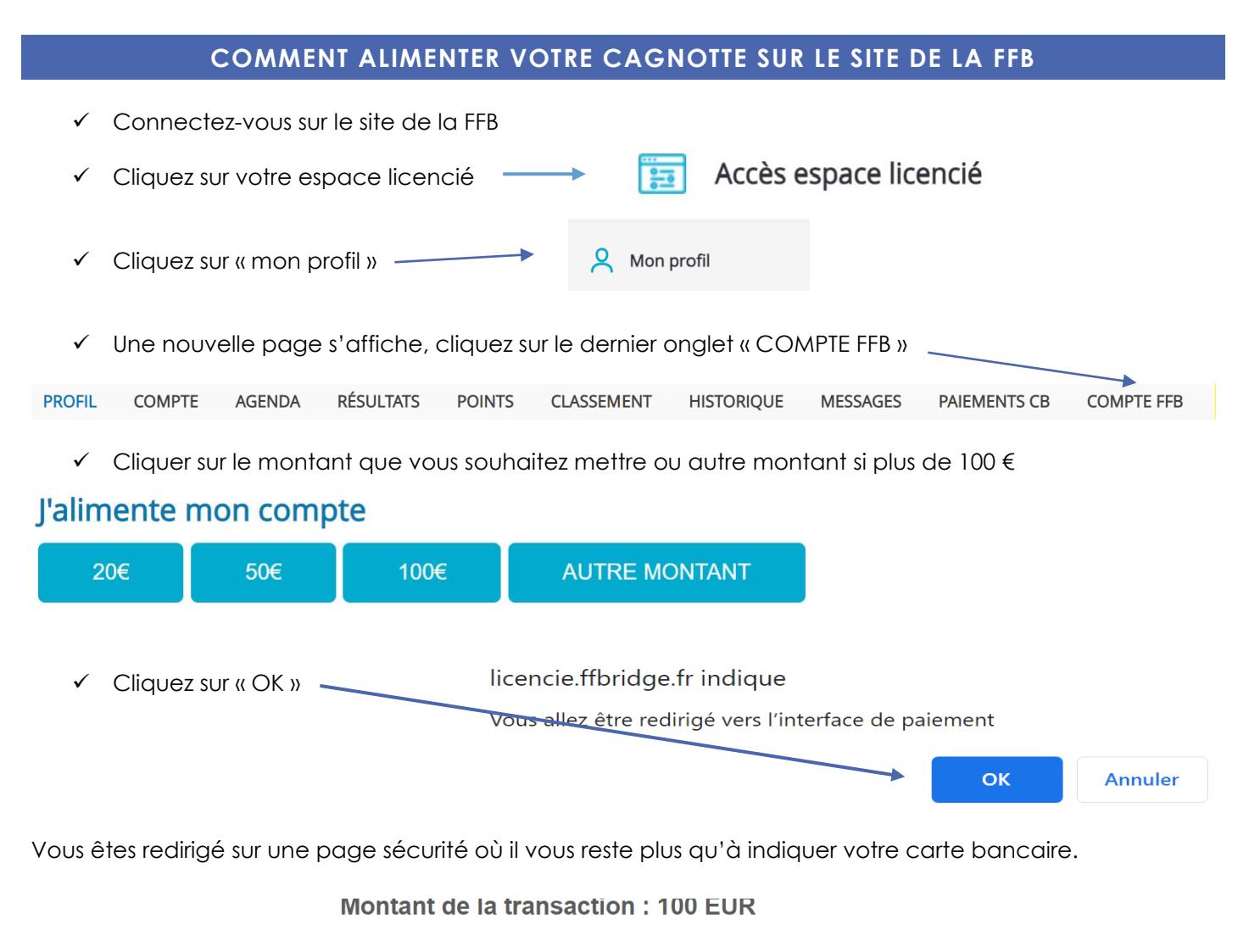

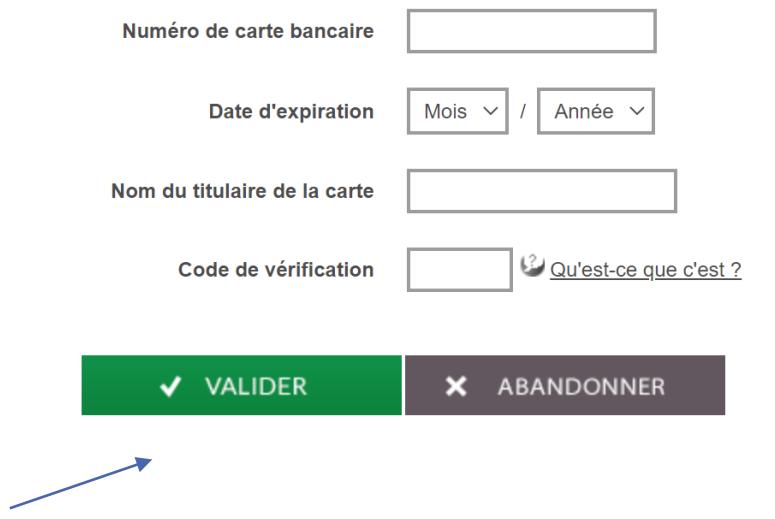

Une fois tout renseigné, valider.

Ensuite vous pouvez utiliser votre cagnotte pour faire vos inscriptions.

- **Si les comptes de tous les joueurs sont suffisamment approvisionnés, le capitaine peut inscrire l'équipe.**
- **Sinon, il peut régler pour toute l'équipe si son compte est suffisamment approvisionné en cochant la case « régler la totalité »**

**Attention** : seul le règlement des sommes dues valide l'inscription